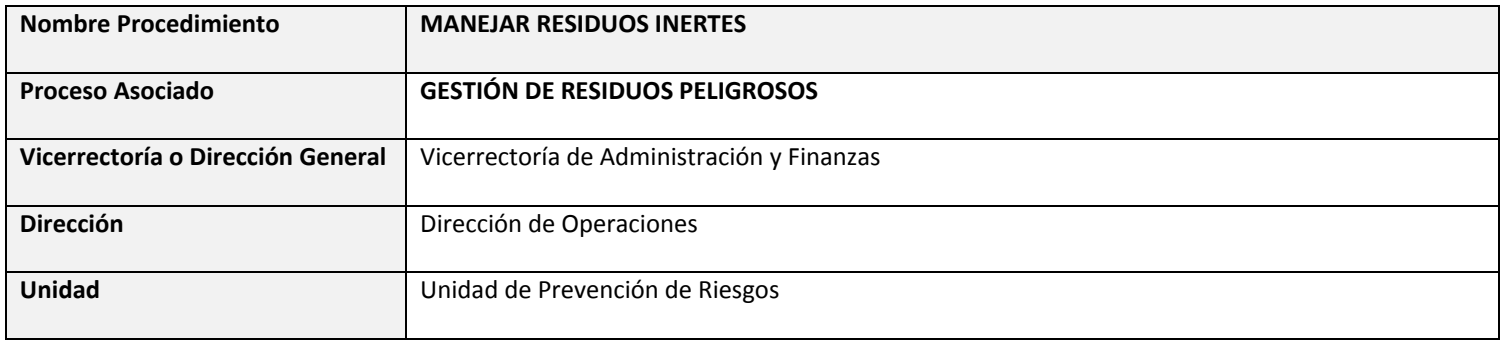

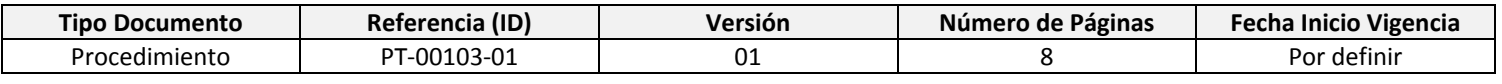

## **Objetivo**

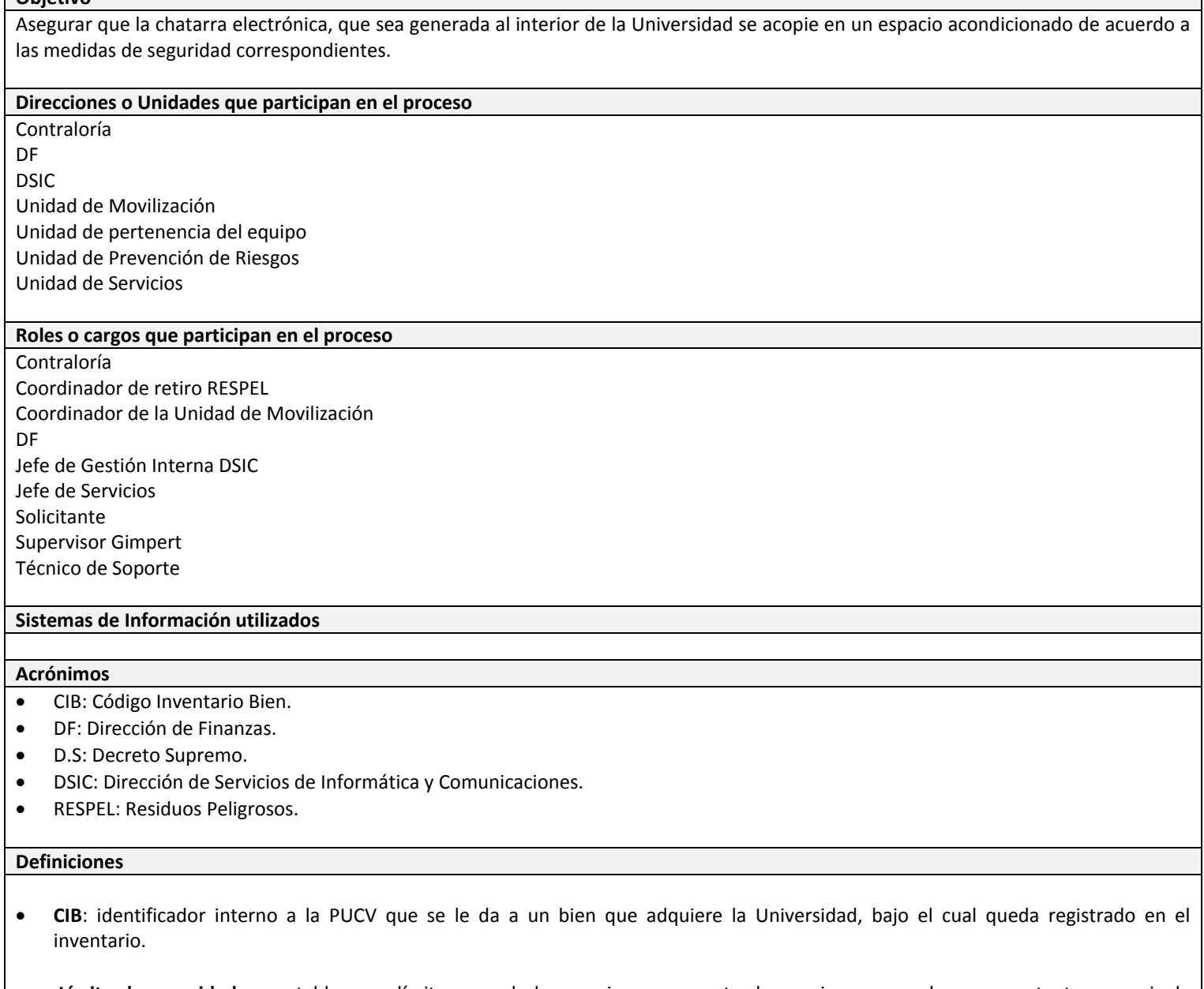

**Límite de seguridad**: se establece un límite para el almacenaje en un punto de acopio, que puede ser un estante o una jaula

(residuos químicos líquidos contenidos en bidones) y en un congelador (residuos biológicos). Una vez alcanzado el límite de seguridad, en el punto de acopio o congelador el Responsable de retiro RESPEL contactará al Coordinador de Retiros RESPEL para planificar un retiro excepcional. El límite de seguridad es el 75% de la capacidad del estante o jaula respectivamente.

- **RESPEL**: Corresponden a aquellos residuos identificados como peligrosos en el Decreto Supremo 148/2003. El presente documento se refiere a sólo a las clasificaciones generadas por la PUCV:
	- o Soluciones ácidas: ácido clorhídrico, nítrico, sulfúrico.
	- o Mezclas complejas.
	- o Residuos misceláneos: óxido de magnesio sólido, proteínas, solventes, éter etílico, éter de petróleo.
	- o Soluciones no halogenados: metanol, etanol, hexano, acetato de etilo, benceno, alcoholes diluidos, etc.
	- o Soluciones halogenadas: Cloroformo, diclorometano.
	- o Soluciones con metales pesados: Complejos de Fe, Cu, Zinc, Renio diluidos.
	- o Soluciones alcalinas.
	- o Pilas y baterías.
	- o Tubos fluorescentes y ampolletas.
	- o Vidrios y plásticos contaminados.
	- o Material cortopunzante.
	- o Materiales de laboratorio contaminados en desuso.
	- o Residuos biológicos.
	- o Otros.

**Diagrama**

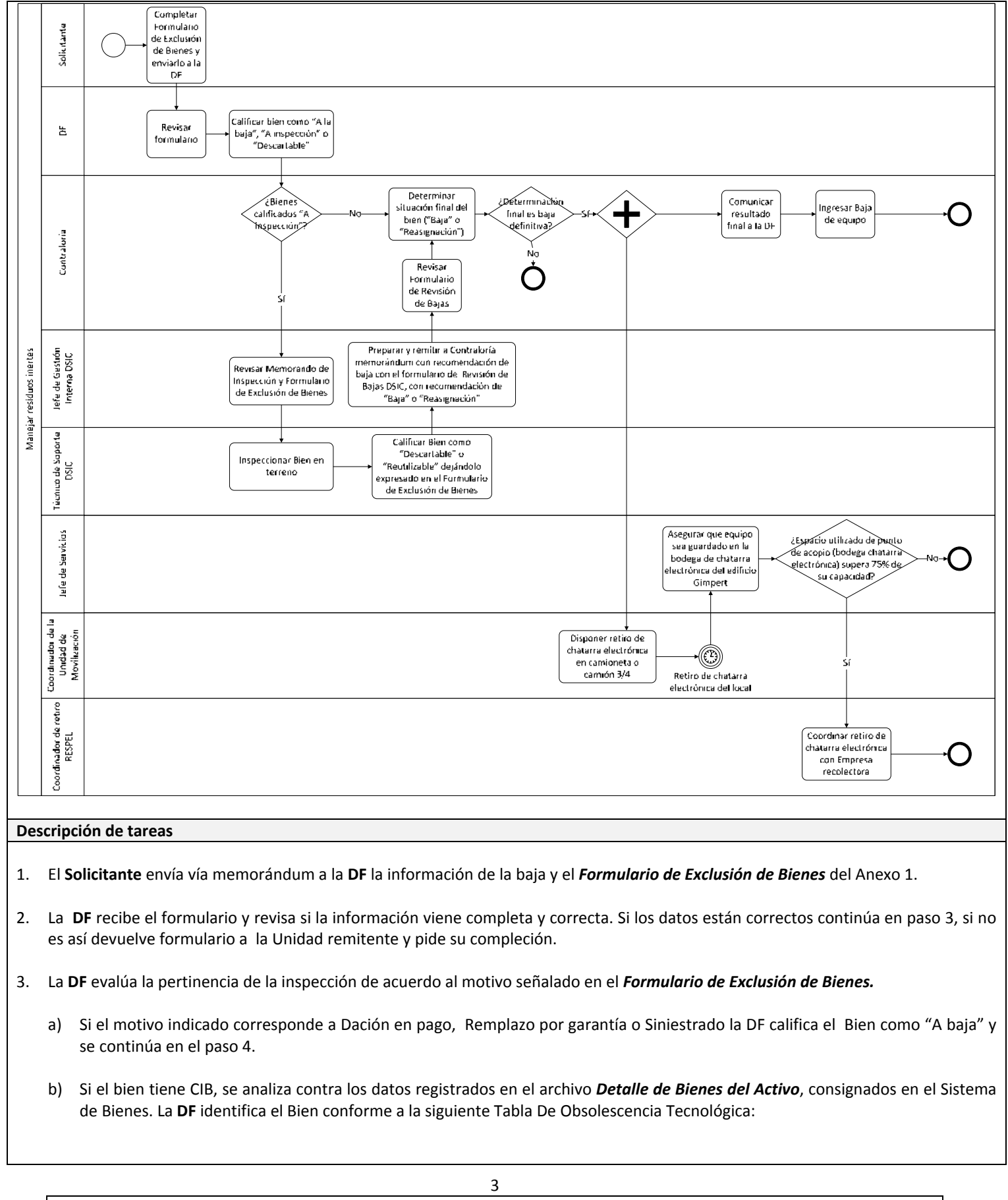

Unidad de Procesos DSIC ‐ 2014

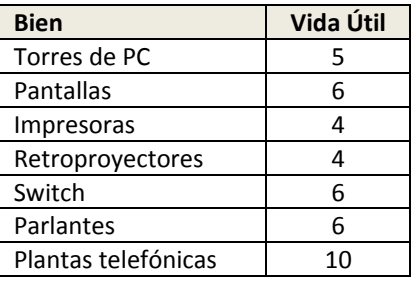

Si el atributo SERV (mes y año en que entró en servicios) del *Detalle de Bienes del Activo* es mayor o igual que el atributo Vida Útil de la Tabla De Obsolescencia Tecnológica vigente, el Bien califica descartable. En este caso, si el atributo Valor Activo del *Detalle de Bienes del Activo* es mayor al Valor Referencia del *Detalle de Bienes del Activo*, la DF califica el Bien como "A inspección", si no califica como "A baja".

Si el atributo SERV es menor que el atributo Vida Útil de la Tabla De Obsolescencia Tecnológica vigente, la DF califica el Bien como "A inspección".

- c) Si estos criterios no permiten tomar una decisión, la DF califica el Bien como "A inspección".
- 4. Terminada la revisión documental, la **DF** envía a **Contraloría** un Memorando de Bajas, conteniendo: la nómina con la totalidad de los Bienes sujetos a Baja indicando en cada uno de ellos el estatus ("A baja" o "A inspección") según corresponda al resultado del análisis y los *Formularios de Exclusión de Bienes*.
- 5. **Contraloría** recibe el Memorando de Bajas y revisa si la información viene completa y correcta. Si los datos no están correctos devuelve formulario a la DF y pide su corrección, si los datos están correctos y los bienes fueron calificados como "A baja" el procedimiento continúa en el paso 11, si los datos están correctos y los bienes fueron calificados como "A inspección" el procedimiento continúa en el paso siguiente.
- 6. **Contraloría** prepara y remite a la DSIC el Memorando de Inspección que contiene los siguientes datos: nómina consignando los Bienes sujetos "A inspección**"**, indicando la Unidad Académica en la cual se encuentra y los *Formularios de Exclusión de Bienes* de los Bienes incluidos en la nómina.
- 7. El **Jefe de Gestión Interna DSIC** recibe el Memorando de Inspección y revisa si la información viene completa y correcta. Si los datos están correctos continúa en paso siguiente, si no es así, devuelve el memorando a la Contraloría y pide su corrección.
- 8. La DSIC inspecciona el equipamiento de Tecnologías de la Información y Comunicaciones mediante una visita de un **Técnico de Soporte** a la Unidad solicitante para inspeccionar los bienes. El **Técnico de Soporte** evalúa antecedentes y procede a establecer el carácter "descartable" o "reutilizable" del bien, dejándolo expresado en el *Formulario Revisión de Bajas DSIC,* y lo comunica al Jefe de Gestión Interna DSIC.
- 9. El **Jefe de Gestión Interna DSIC** prepara y remite a la Contraloría el Memorando de Recomendación de Baja el cual contiene la nómina de los bienes ya inspeccionados, adjuntando para cada uno de ellos el *Formulario Revisión de Bajas DSIC* con la recomendación de "Baja definitiva" o "Reasignación".
- 10. **Contraloría** recibe el Memorando de Recomendación de Baja y revisa si la información viene completa y correcta. Si los datos están correctos continúa en paso siguiente, si no es así, devuelve formulario a la DSIC y pide su corrección.
- 11. **Contraloría** determina la situación final del bien ("Baja definitiva" o "Reasignación"). Si la determinación final es "Baja definitiva" la **Contraloría** comunica el resultado a la DF y al Jefe de Servicios que se requiere retiro de un equipo.
- 12. El **Jefe de Servicios** informa por correo electrónico o llamada telefónica al Supervisor Gimpert dónde se requiere retiro de chatarra electrónica.

Unidad de Procesos DSIC ‐ 2014

- 13. El **Supervisor Gimpert** solicita al Coordinador de la Unidad de Movilización el retiro del equipo de baja.
- 14. El **Coordinador de la Unidad de Movilización** dispone el retiro del equipo de baja en camioneta o camión 3/4.
- 15. Cuando el equipo es llevado al edificio Gimpert el **Supervisor Gimpert** se asegura de que sea guardado en la bodega del subterráneo que hay para este fin y que cumple con la función de un punto de acopio.
- 16. El **Supervisor Gimpert** registra el equipo en el "*Registro de Bodega de Chatarra electrónica*" indicado en el Anexo 3, el cual deberá resguardar en algún lugar asequible y cercano al punto de acopio.
- 17. Si al terminar el registro el **Supervisor Gimpert** verifica que el espacio utilizado en el punto de acopio supera el límite de seguridad, se pone en contacto a la brevedad con el **Coordinador de retiro RESPEL** para notificarle de la situación. Tanto si se trata de una situación excepcional como recurrente, el **Coordinador de retiro RESPEL**:
	- a) Llama a la Bodega de RESPEL en Curauma y coordinará con la **Empresa Recolectora** un retiro para el Punto de Acopio con sobreacumulación.
	- b) Se pone en contacto con el **Supervisor Gimpert** con sobreacumulación y le indicará el día y hora en que irá la **Empresa Recolectora** a hacer el retiro.

Si se trata de un caso recurrente, el **Coordinador de retiro RESPEL** evalúa, luego del retiro, si conviene aumentar la frecuencia de retiro (2 veces por semana, por ejemplo) o si, en cambio, conviene la instalación de un nuevo punto de acopio. En este último caso la evaluación la hace en conjunto con la Unidad Académica afectada.

## **Documentos de Referencia utilizados en el procedimiento**

Decreto Supremo Nº 148. 2003. Fichas de seguridad para descarga de residuos inertes, toners, tubos fluorescentes, aceites y medicamentos vencidos

Instructivo Traslado de RESPEL de laboratorios a puntos de acopio (IT‐00044‐XX).

Norma Chilena Nº 382.Of. 89.

Norma Chilena Nº 1411/4.Of 78.

Norma Chilena Nº 2120/1‐9.Of. 2004.

Norma Chilena Nº 2190. Of. 2003.

**Formatos utilizados en el procedimiento**

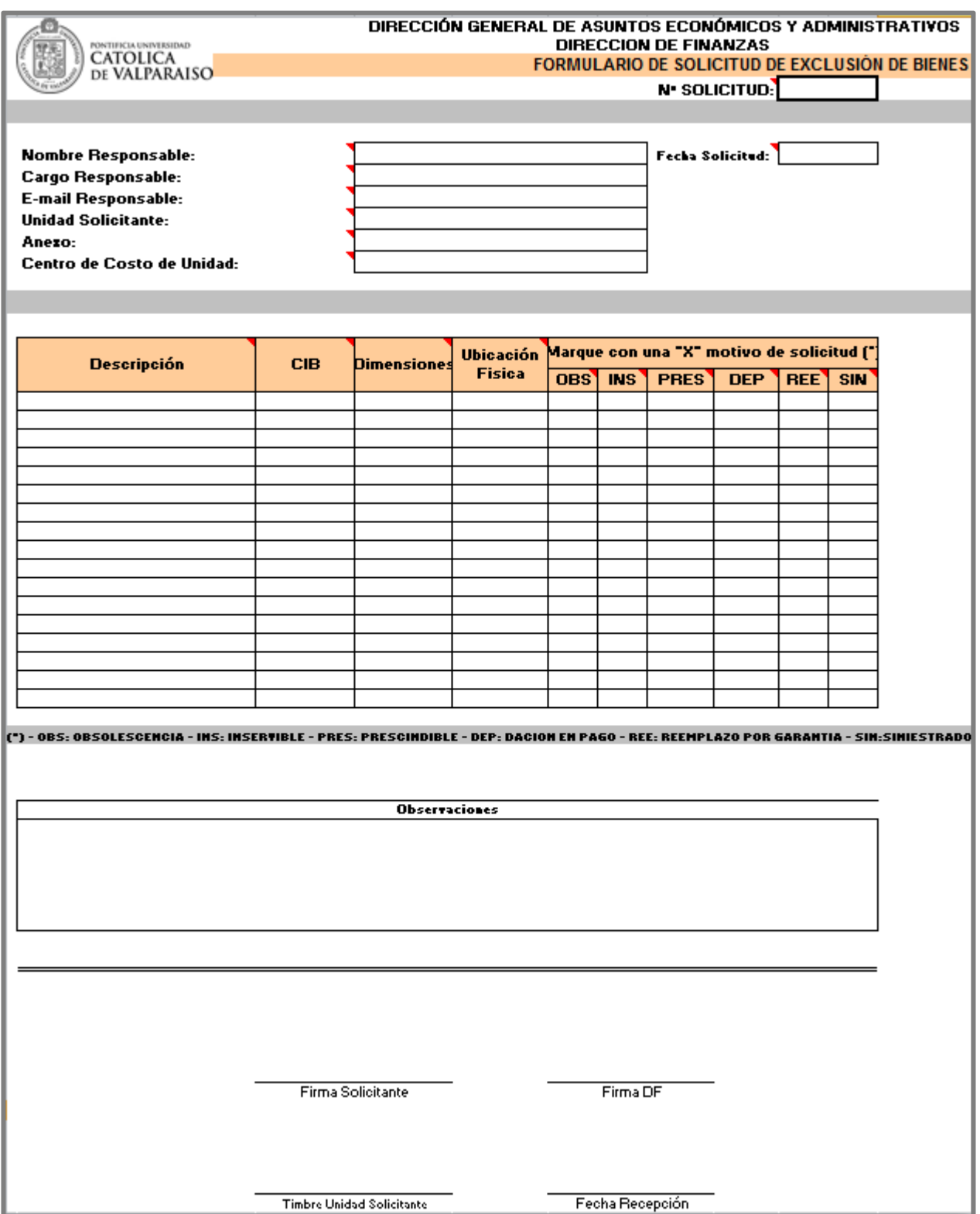

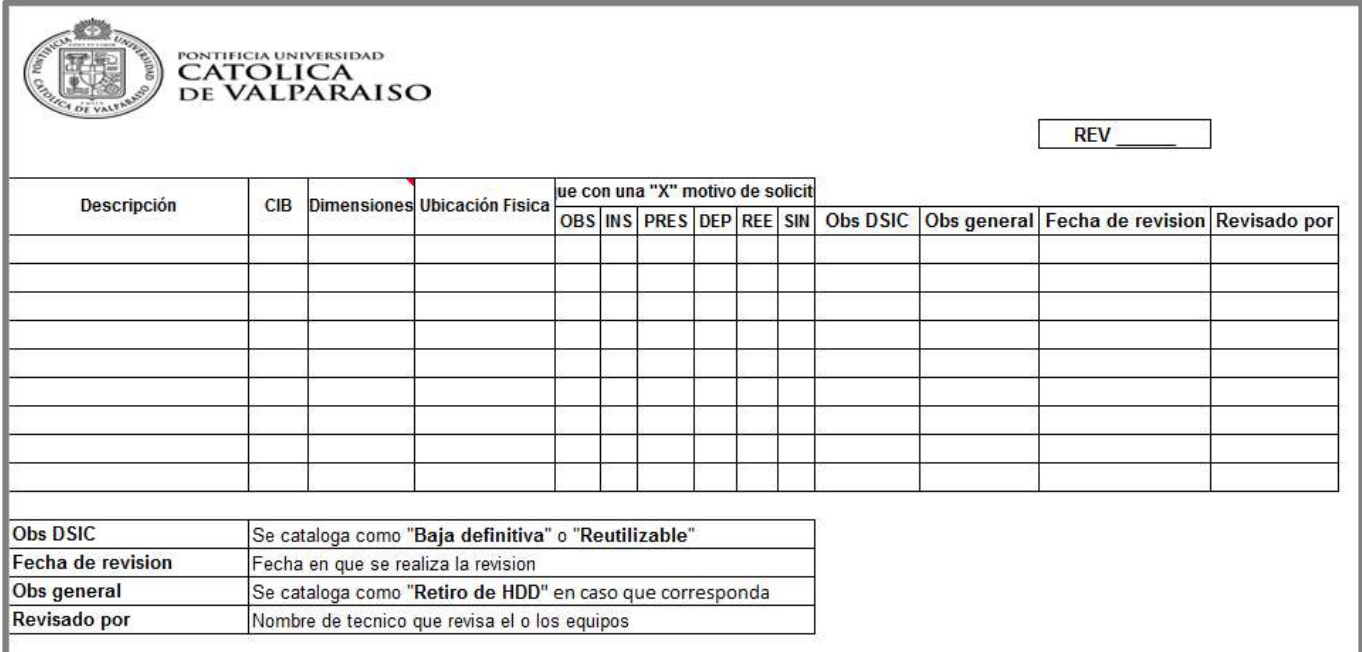

## **Bitácora Bodega de Chatarra electrónica**

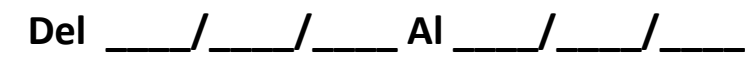

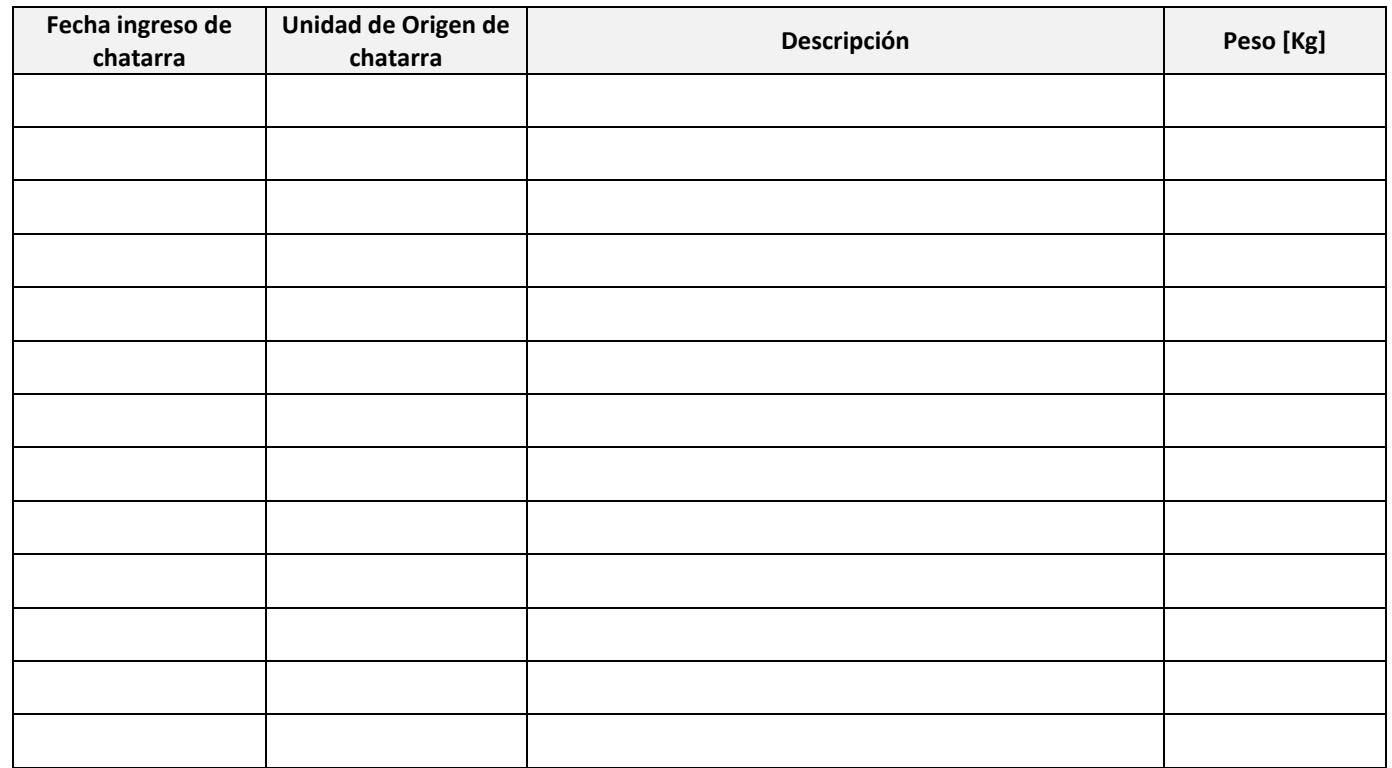

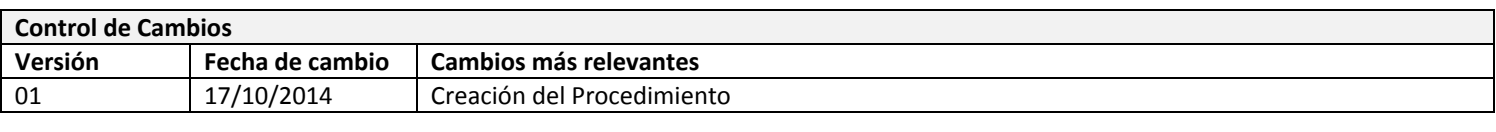

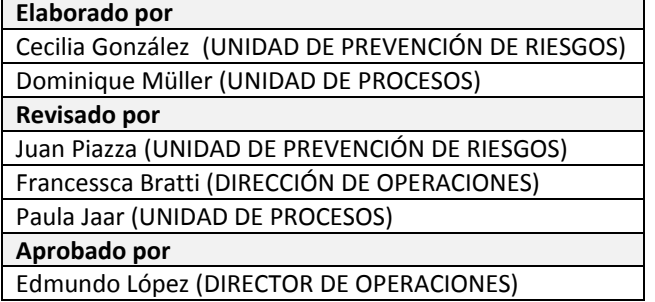